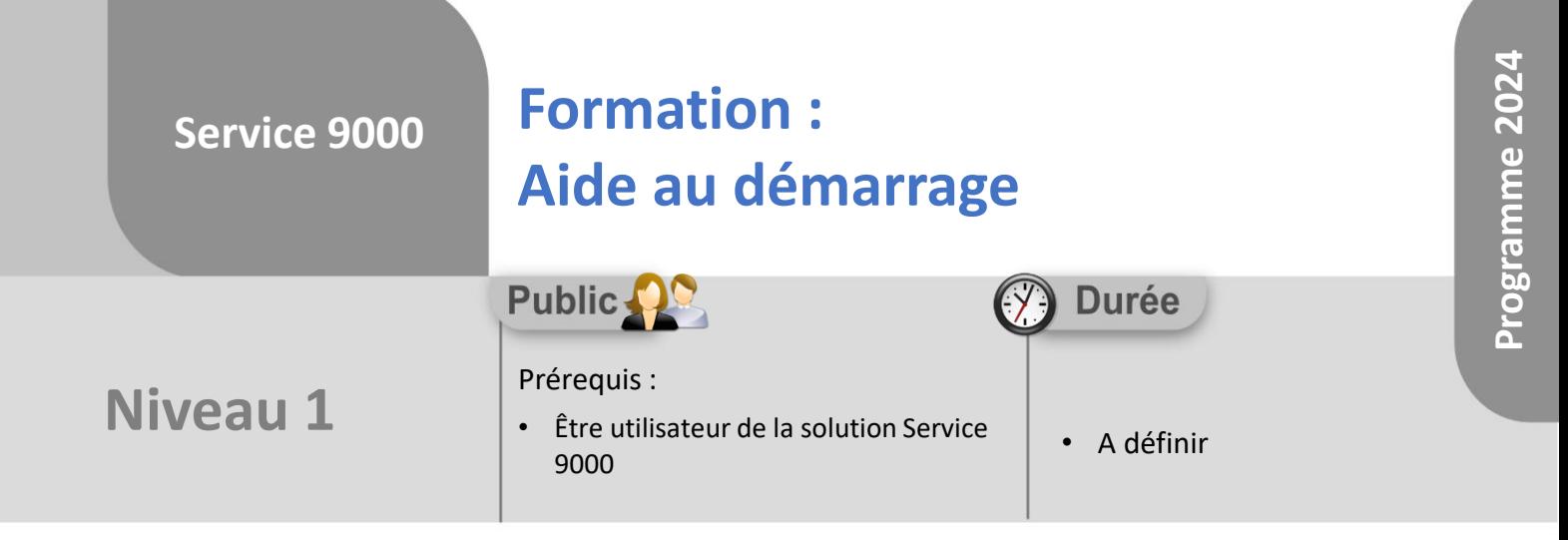

Notre offre de formation est **accessible à tout public**, n'hésitez pas à nous faire part de vos besoins spécifiques en lien avec un éventuel handicap afin que notre équipe adapte au mieux vos modalités de formation : Aménagement des horaires, de lieux, des supports, des places de parking, etc.

Notre contact handicap se tient à votre écoute (Nathalie Bonnet [nbonnet@technic-soft.fr](mailto:nbonnet@technic-soft.fr)).

#### **Moyens pédagogiques** 99.

- Salles de formation Technic-Soft équipées d'écrans tactiles 70 & 80 Pouces
- Vidéoprojecteur
- Terminal mobile Android
- Postes de travails disposant de votre propre base de données.
- Support de formation et Aide en ligne

# **Méthodes pédagogiques**

- Formation en présentiel
- Apports des compétences métiers du formateur

## **Programme**

Dans la phase de démarrage de l'utilisation de Service 9000 :

- Assister les utilisateurs
- Répondre à l'ensemble de leurs questions
- Dispenser des mini formations ciblées en cas de besoin
- Passage dans chaque service concerné afin de s'assurer de la bonne prise en main du Progiciel

Référence : FP-S9-DEMARRAGE

Déclaration d'activité enregistrée sous le numéro **73.31.00819.31** auprès du préfet de la région Occitanie

Technic-Soft SAS – 15 Rue Boudeville – 31104 Toulouse Cedex 05 62 87 85 85

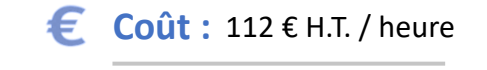

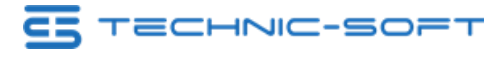

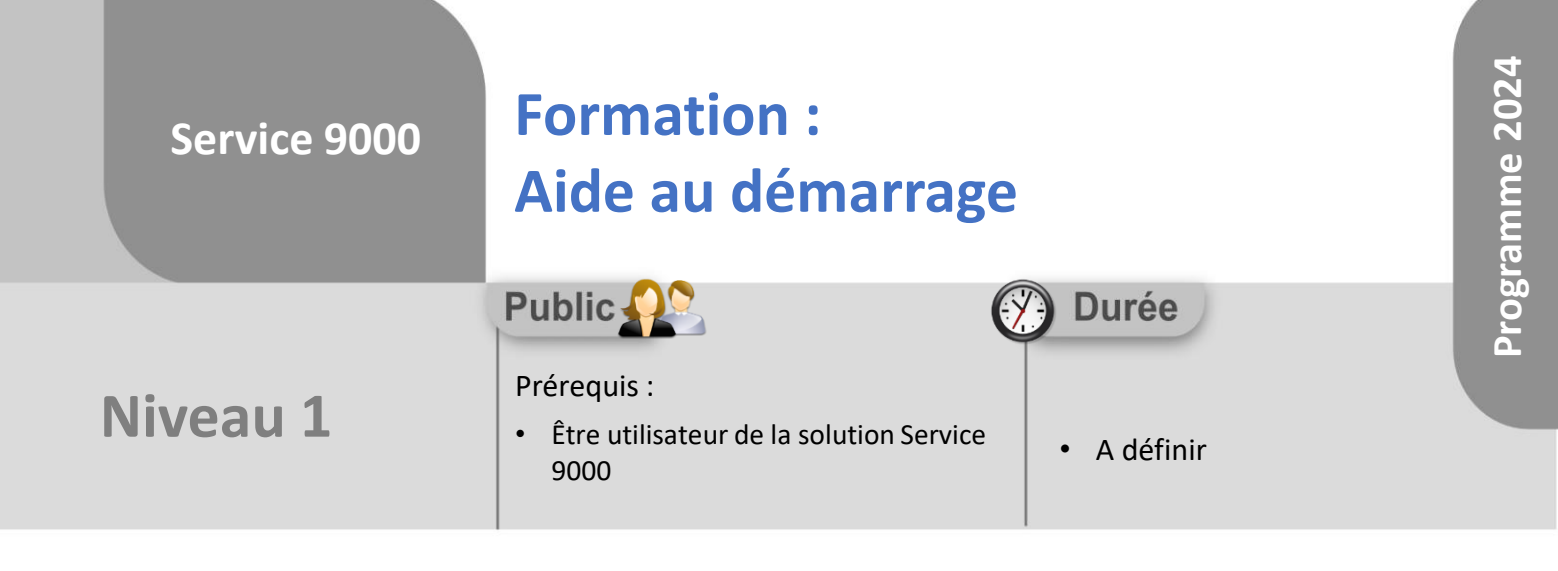

# **Objectifs**

- Assister les utilisateurs au démarrage de l'application Service 9000
- Répondre à l'ensemble des questions posées par les utilisateurs

### ÷. **Méthodes d'évaluation**

• Questionnaire d'auto-évaluation des objectifs en fin de formation

Déclaration d'activité enregistrée sous le numéro **73.31.00819.31** auprès du préfet de la région Occitanie

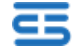